IPhone : +33 6 83 57 88 92 - Mail : [jimmy@5formation.com](mailto:jamespichard@yahoo.fr) - Web : 5formation.com

Jimmy Pichard Consultants **Certified Trainer** letwork

**1/4**

# **Motion Expert - 10 jours**

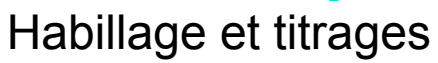

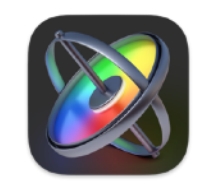

### **Objectifs**

Ce stage permettra aux équipes de maîtriser le compositing 2D et 3D avec Motion 5. Il permettra également de créer des habillages dynamiques entre Motion et Final Cut Pro X. L'objectif de cette formation est de savoir calibrer les animations et l'habillage de la chaine sur tous les postes de montage et de compositing et de permettre aux monteurs FCPX d'avoir des bibliothèques modifiables, chartées et prêtes pour la diffusion à l'Antenne.

### **Pré-Requis**

La connaissance d'un logiciel de montage ou de compositing est fortement conseillée.

### **Public concerné**

Toute personne de l'équipe voulant acquérir une bonne maîtrise de Motion 5 et de son environnement pour être autonome en production de synthés et d'habillage.

### **Mode d'évaluation**

Cette formation sera dispensée à travers la réalisation d'exercices de niveaux progressifs afin d'évaluer les acquis de chaque stagiaire durant les 10 jours de formation.

### **Conditions de stages**

Un Mac par stagiaire Maximum de 8 stagiaires **Formateur Apple Certified Expert** et Adobe Community Professional

### **Inscriptions**

Contact 06 83 57 88 92

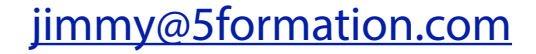

### **Support**

Support de cours en PDF de Jimmy Pichard

Suivi et conseil permanent par mail et téléphone post formation par Jimmy Pichard

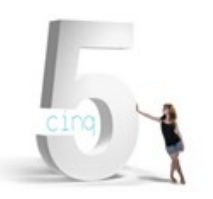

# **Vidéo 2024** Déroulé de cours

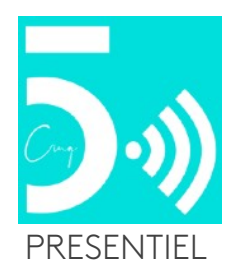

### **Motion 5 introduction**

Présentation de l'environnement de Final Cut Pro X, Motion 5 et Compressor 4 Présentation des différents mode de fichiers Motion (projet, effets, générateurs , textes et effets) Aller/retour vers Final Cut Pro X.

### **Paramétrages et personnalisations**

Installations et mise à jour via "Apps Store" Mises à jour et ajout de contenus supplémentaires Gestions de préférences Personnalisation des raccourcis clavier

### **Présentation de Interface**

Navigateur, Bibliothèque et navigateur Médias, couches, audio La Timeline et ses options d'affichage Prévisualisations de la fenêtre de canevas Raccourcis des fenêtres Outils et barre d'icônes. Palette ou HUD

### **Animation et compositing simple**

Création et paramêtrage d'un nouveau projet Importations de fichiers images, sons et vidéo Manipulations précise des groupes et des couches Mode de fusions et gestions des transparence Gestions des masques manuels et masques d'images

Compositing de groupes et ordre des couches Animation simple avec point clés

Animation simple avec les comportements Calage précis des éléments

Visualisation plein écran

Exportations Quicktime et importations dans Final Cut Pro

Exportations sur différents supports vía le menu

"Partager"

Consultants

Vetwork

### **Animations avancés en points clés**

Ouvertures et analyses de compositing complexes Gestions des points clés avec l'éditeur d'images clés

Modes d'interpolations et créations de clés supplémentaires

Gestion des amortis d'animations

Enregistrements en temps réel et corrections secondaires de lissage

### **Animations avancés avec les comportements**

Ouvertures de projets complexes animé avec les comportements Comportements basics d'objets Comportements de textes prédéfinis et modifications Comportements de simulation simples Transformation des comportements en points clés et travail sur les courbes de bézier Comportement de stabilisation d'images

### **Incrustation et Tracking 2D**

Manipulation du Tracking un point et quatres points Incrustations fond vert Gestion et nettoyage des masques d'incrustation Finishing et color matcher

### **Animation de textes avancées**

Animation de textes en point clés Animation de textes avec comportements Gestion personnalisé d'une séquence de texte Animations de texte sur forme et sur trajectoire Enregistrement des animation en favoris Aller / retour des titres vers Final Cut Pro X

### **Replicator**

Utilisation des réplicateurs

transformation dans l'espace en axe z

IPhone : +33 6 83 57 88 92 - Mail : [jimmy@5formation.com](mailto:jamespichard@yahoo.fr) - Web : 5formation.com

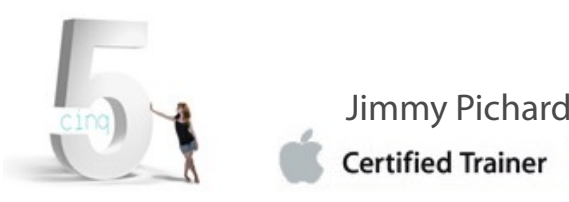

**2/4**

## **Motion Expert - 10 jours**

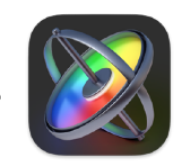

Habillage et titrages

# **Vidéo 2024** Déroulé de cours

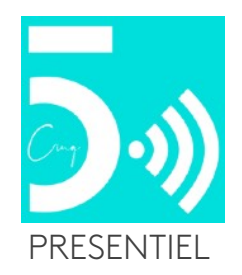

### **Particules**

Gestions des particules de la bibliothèque Création et paramêtrages d'un émetteur de particules Particules et simulations de comportements Les particules et les textes Exemples complexes de production réalisées avec des particules

#### **Outils Paint**

Création de forme avec l'outils "Trait de peinture" Personnalisation des outils et corrections des courbes manuellement Réglages précis dans l'espace 2D et 3D Options avancées de l'outils trait de peinture dans l'inspecteur

### **Gestion et synchronisation de la vidéo et de l'Audio**

Gestion de L'audio dans la Timeline Synchronisation de mouvement sur le rythme en comportement

### **Compréhension de l'espace 3D**

Outils et fenêtres spécifiques à la 3D Utilisation des angles de vues Définition des axes (local, mondial, vue)

#### **Caméras**

Type de caméras et paramétrages multicam Profondeur de champs

### **Lumières**

Type de lumières et réglages Règles de base et placements des lumières Animations des lumières dans l'espace Ombres et reflets

### **Outils Paint dans l'espace**

Création en 2D et passage en 3D Modification des brosses Écritures dynamiques

#### **Animations 3D**

Exercices de productions 3D Animations des lumières et des caméras Points clés sur les trois axes x y z Comportements de caméras

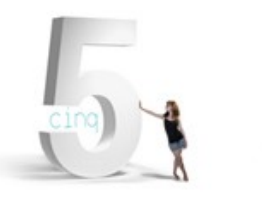

IPhone : +33 6 83 57 88 92 - Mail : [jimmy@5formation.com](mailto:jamespichard@yahoo.fr) - Web : 5formation.com

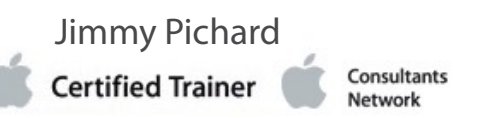

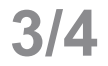

# **Vidéo 2024** Déroulé de cours

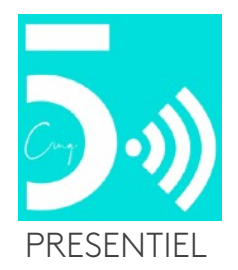

# **Motion Expert - 10 jours**

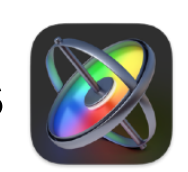

Habillage et titrages

### **Comportements avancés**

Simulations physiques Comportements Link

### **Comportements audio avancés**

Calage de l'audio sur tous les paramètres Animer avec un clavier MIDI

#### **Incrustation et Tracking 2D et 3D**

Manipulation du Tracking un point et quatres points Incrustations fond vert Gestion et nettoyage des masques d'incrustation Finishing et color matcher Utilisations possibles d'autres traker extérieurs à Motion Liens possibles avec Cinema 4D

### **Création de Modèles pour Final Cut Pro X**

Créations de projets pour les monteurs Final Cut Pro X Projets, Titres, Effets, Générateurs et transitions Publication des fonctions dans Final Cut Pro X Création d'un RIG (Habillage pour Final Cut Pro X) Gestions des Modèles publiés dans le disque dur et sauvegarde des données Echanges entre station de montage

**Exports vers Compressor**

Archivage et enregistrement des projets Rassemblement des médias Gravage des exercices réalisés sur DVD

### **Finalisation**

Révision sur l'ensemble du logiciel Motion 5 Révision générale du workflow Apple Possibilité d'échange avec les autres logiciels Remise du support de cours du formateur en PDF

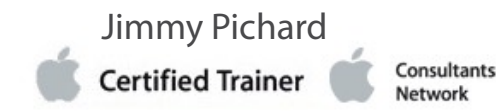

IPhone : +33 6 83 57 88 92 - Mail: [jimmy@5formation.com](mailto:jamespichard@yahoo.fr) - Web : 5formation.com

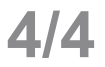

# **Vidéo 2024** Déroulé de cours

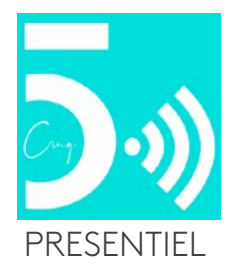

# **Motion Expert - 10 jours**

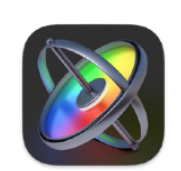

Habillage et titrages